# Electromagnetic and hadronic physics in Geant4

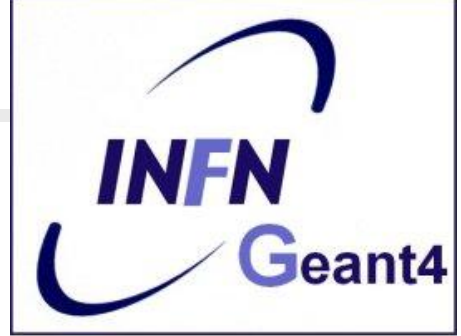

#### Luciano Pandola INFN – Laboratori Nazionali del Sud

Based on a presentation by G.A.P. Cirrone (INFN-LNS)

## Physics lists & Co.

4

User Classes

#### **Initialisation classes**

Invoked at the initialization

 G4VUserDetectorConstruction G4VUserPhysicsList

Global: only one instance of them exists in memory, shared by all threads (**readonly**). Managed only by the master

#### **Action classes**

Invoked during the execution loop

#### G4VUserActionInitialization

- G4VUserPrimaryGeneratorAction
- G4UserRunAction (\*)
- G4UserEventAction
- G4UserTrackingAction
- G4UserStackingAction
- G4UserSteppingAction

thread. The same contract thread. The same contract of each action in the same contract of each action class exists **for each thread**. (\*) Two RunAction's allowed: one for master and one for threads

## G4VUserPhysicsList

- All physics lists **must** derive from this class
	- And then be registered to the G4(MT)RunManager
	- **Mandatory class in Geant4**

```
class MyPhysicsList: public G4VUserPhysicsList {
public:
MyPhysicsList();
~MyPhysicsList();
void ConstructParticle();
void ConstructProcess();
void SetCuts();
}
```
- User must implement the following (purely virtual) methods:
	- **ConstructParticle(), ConstructProcess(), SetCuts()**

## ConstructParticle()

- Choose the particles you need in your simulation and define all of them here
	- **G4Electron::ElectronDefinition()**
	- **G4Gamma::GammaDefinition()**
	- **u**
- It is possible use Geant4 classes that create categories of particles
	- **G4BosonConstructor()**
	- **G4LeptonConstructor()**

# SetCuts()

- Define all **production** cuts for gamma, electrons and positrons
	- **Recently also for protons**
- **Notice: this is a production cut**, not a tracking cut
	- All particles, once created, are tracked down to zero kinetic energy
	- **The cut is used to limit the generation of** secondaries (e.g. δ-rays from ionization, or gammas from bremsstrahlung)
	- **The cut is expressed in equivalent range** 
		- **This is converted in energy for each material**

# The definition of physics - 1

- At the beginning of Geant4 the philosophy was: "the user is in charge for deciding and implemented the most suitable models for his/her own application"
	- Completely transparent physics (no black box!)
	- **Complicated to known and assess the validity of many** models
- Long **"flat"** physics lists:
	- **Explicitely associating a given model to a given** particle for a given energy range
		- Done at  $code$  level (requires  $C++coding$ )
- Still a possibility
	- Provided you know what you are doing

# The definition of physics - 2

- **Modular physics lists: the list is built from basic "blocks"** (constructors)
	- The constructors are process-related (standard, lowenergy, Bertini, etc.)
		- Allows **mix-and-match** done by the user
	- Some constructors provided by Geant4, but users can create and register their own **customized**
	- Class derives from **G4VModularPhysicsList** which inherits from **G4VUserPhysicsList**
		- **SetCuts()** is the only mandatory virtual method
		- **ConstructParticle()** and **ConstructProcess()** are optional

Builder with the G4VModularPhysicsList

- **AddTransportation()** automatically called
- **Allows the definition of "physics modules"** 
	- **Electromagnetic**
	- **Hadronic**
	- Decay, Optical physics, Ion physics
- User customized constructors can be created, derived class from **G4VPhysicsConstructor**
- **Nodules can be registered using the method RegisterPhysics()**
	- Can be done at *run-time* (i.e. select physics via macro)

How to build a modular physics list - 1

 Create a class derived by **G4VModularPhysicsList class myList : public G4VModularPhysicsList**

- Implement the mandatory method **SetCuts** ()
- **Register the appropriate constructors (or create your** own) in the constructor or in **ConstructProcess()**

In the first case, you cannot change at run-time

```
void myList::myList ()
{
 // Hadronic physics
   RegisterPhysics(new G4HadronElasticPhysics ());
   RegisterPhysics(new G4HadronPhysicsFTFP_BERT_TRV());
   // EM physics
   RegisterPhysics(new G4EmStandardPhysics());
```
**}**

# How to build a modular physics list - 2

- **Other option: instantiate the constructors in ConstructProcess()** and invoke their own **ConstructProcess()**
- Constructors made out from "elementary" builders

```
void myList::ConstructProcess()
{
   //Em physics
   G4VPhysicsConstructor* emList = new G4EmStandardPhysics();
   emList->ConstructProcess();
   //Inelastic physics for protons 
   G4VPhysicsConstructor* pList = new G4HadronPhysicsQGS_BIC();
   pList->ConstructProcess();
```
**\$G4INSTALL/source/physics\_lists/constructors**

# The definition of physics - 3

- Geant4 provides a few ready-for-the-use physics lists
	- Complete physics lists
	- **Can be instantiated by UI (macro files)**
- **Provide a complete and realistic physics with ALL** models of interest
- **Provided according to some use-cases** 
	- **Many options** available for EM and hadronic physics
- **They are intended as starting point and their builders** can be reused
	- They are made up of constuctors, so easy to change/replace each given block

## Reference physics lists

- These families share components to attach certain types of processes to groups of particles. These components are:
	- Electromagnetic interactions for all particles
	- **Inelastic interactions**
	- **Elastic scattering**
	- Capture
	- **Decay of unstable particles**
	- Specialised treatment of low energy neutrons (< 20 MeV)
- **They are modular physics lists by themselves, so you** can register **additional** constructors (e.g. optical physics)

# How to use a Geant4 physics list

 $\blacksquare$  In your main(), just register an instance of the physics list to the **G4(MT)RunManager**

```
#include "QGSP_BERT.hh"
int main()
{
   // Run manager
   G4RunManager * runManager = new G4RunManager(); 
   …
G4VUserPhysicsList* physics = new QGSP_BERT();
runManager-> SetUserInitialization(physics);
}
```
# The complete lists of Reference Physics List

#### **\$G4INSTALL/source/physics\_lists/lists**

FTF BIC.hh FTFP BERT.hh FTFP BERT HP.hh FTFP BERT TRV.hh FTFP INCLXX.hh FTFP INCLXX HP.hh G4GenericPhysicsList.hh G4PhysListFactoryAlt.hh G4PhysListFactory.hh

G4PhysListRegistry.hh G4PhysListStamper.hh INCLXXPhysicsListHelper.hh LBE.hh NuBeam.hh OBBC.hh QGS BIC.hh QGSP BERT.hh **QGSP BERT HP.hh** 

QGSP BIC AllHP.hh **QGSP BIC.hh** QGSP BIC HP.hh QGSP FTFP BERT.hh QGSP INCLXX.hh OGSP INCLXX HP.hh Shielding.hh

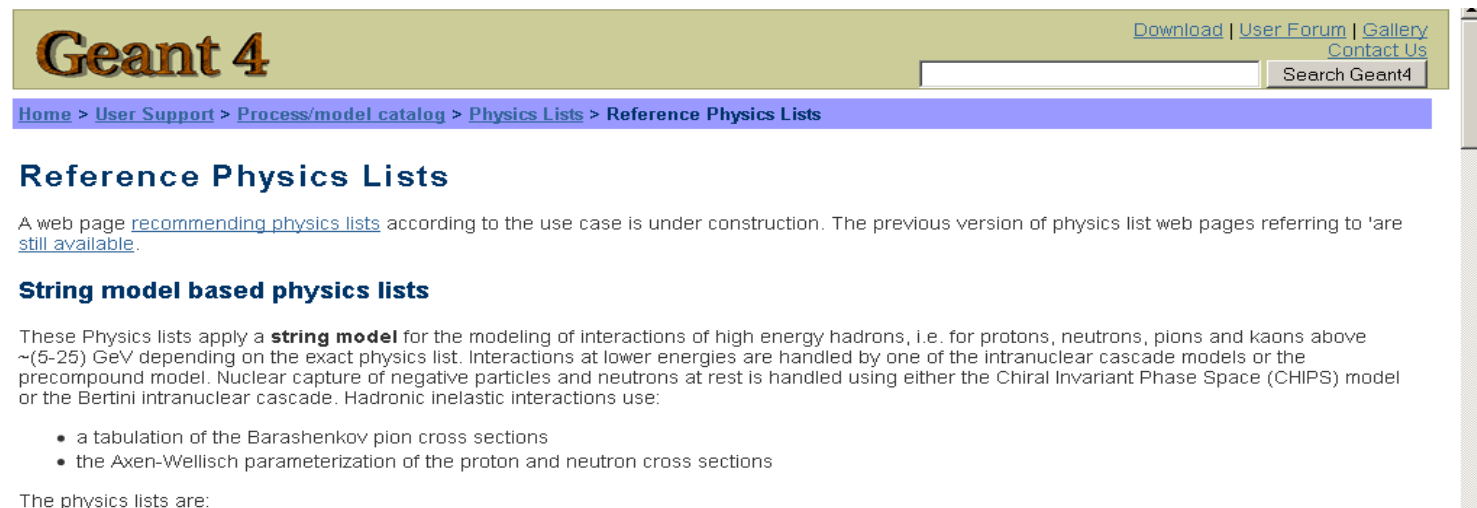

# Where to find information?

#### **User Support**

- 1. Getting started
- 2. Training courses and materials
- 3. Source code
	- a. Download page
	- b. LXR code browser -or- draft doxygen documentation
- 4. Frequently Asked Questions (FAQ)
- 5. Bug reports and fixes
- 6. User requirements tracker
- 7. User Forum
- 8. Documentation
	- a. Introduction to Geant4
	- b. Installation Guide
	- c. Application Developers Guide
	- d. Toolkit Developers Guide
	- e. Physics Reference Manual
	- f. Software Reference Manual
- 9. Physics lists
	- a. Electromagnetic
	- b. Hadronic

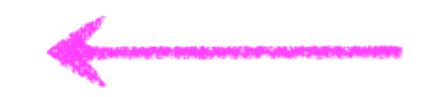

Summary – three kinds of physics lists for Geant4

- **Old-style flat physics list** 
	- You code what you want, particle by particle and process by process
	- Very much flexible, but **not really encouraged**
- **User-custom modular physics list** 
	- **Blocks (constructors) provided by Geant4**
	- Can register user-custom constructors
	- **Usually the** *optimal compromise* between flexibility and user-friendliness
- Ready-for-the-use Geant4 physics list
	- **Plug and play (directly registered in the main!)**
	- **Can still register extra constructors**

# Physics processes and models

# Philosophy

- Provide a **general model framework** that allows the implementation of **complementary/alternative models**  to **describe the same process** (e.g. Compton scattering)
	- A given model could work better in a certain energy range
- **Decouple** modeling of cross sections and of final state generation
- Provide **processes** containing
	- Many possible models and cross sections
	- Default cross sections for each model

#### **Models under continuous development**

### Electromagnetic physics

u

## EM concept - 1

- The same physics processes (e.g. Compton scattering) can be described by different models, that can be **alternative** or **complementary** in a given energy range
- For instance: Compton scattering can be described by
	- **G4KleinNishinaCompton**
	- **G4LivermoreComptonModel** (specialized low-energy, based on the Livermore database)
	- **G4PenelopeComptonModel** (specialized low-energy, based on the Penelope analytical model)
	- **G4LivermorePolarizedComptonModel** (specialized low-energy, Livermore database with polarization)
	- **G4PolarizedComptonModel** (Klein-Nishina with polarization)
	- **G4LowEPComptonModel** (full relativistic 3D simulation)
- Different models can be combined, so that the appropriate one is used in each given energy range  $(\rightarrow)$  performance optimization)

### EM concept - 2

- A physical interaction or process is described by a process class
	- Naming scheme : « G4ProcessName »
	- Eg. : « G4Compton » for photon Compton scattering
- A physical process can be simulated according to several models, each model being described by a model class
	- The usual naming scheme is: « G4ModelNameProcessNameModel »
	- Eg. : « G4LivermoreComptonModel » for the Livermore Compton model
	- **Models can be alternative and/or complementary on certain energy** ranges
	- Refer to the Geant4 manual for the full list of available models

### Packages overview

 Models and processes for the description of the EM interactions in Geant4 have been grouped in several packages

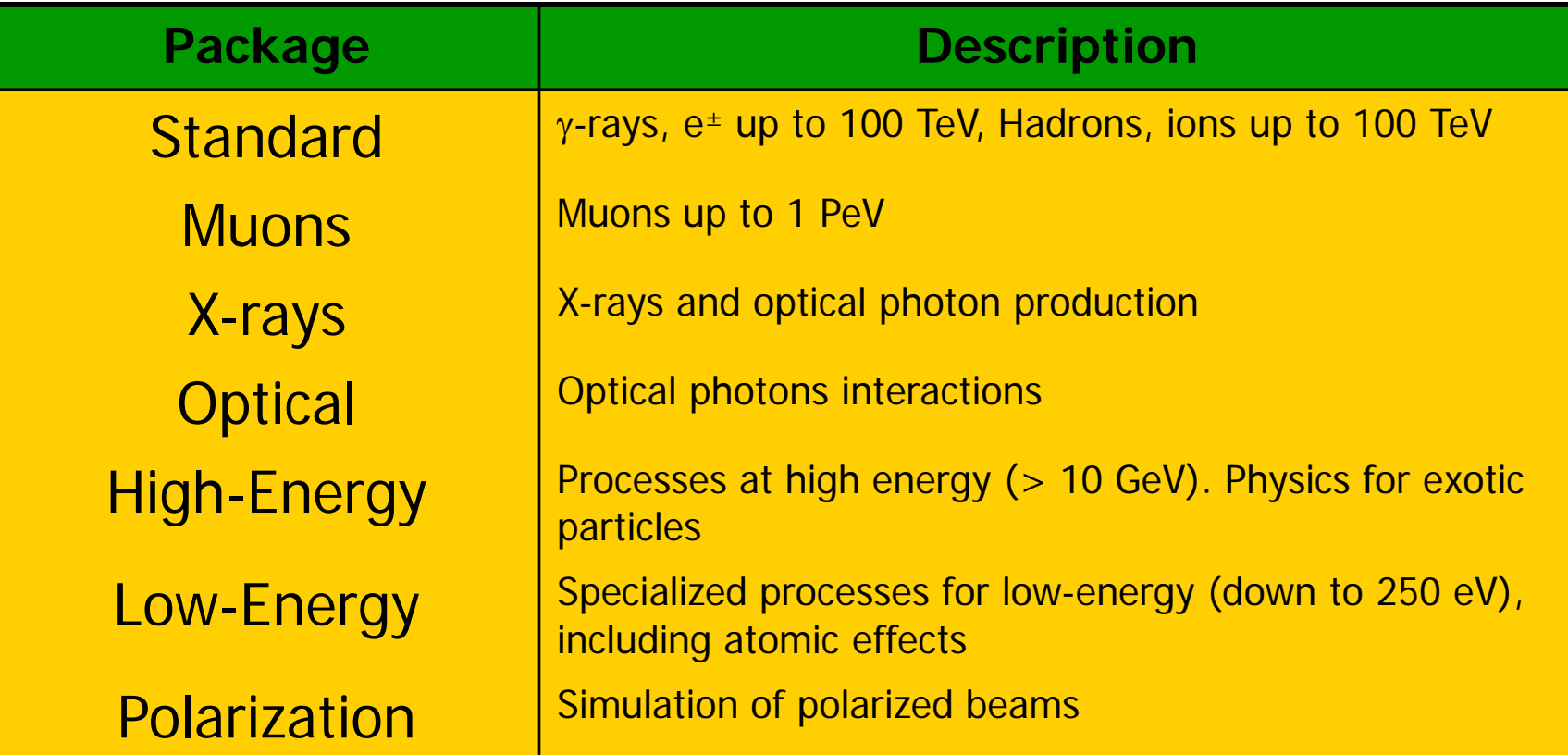

### EM processes for γ-rays, e±

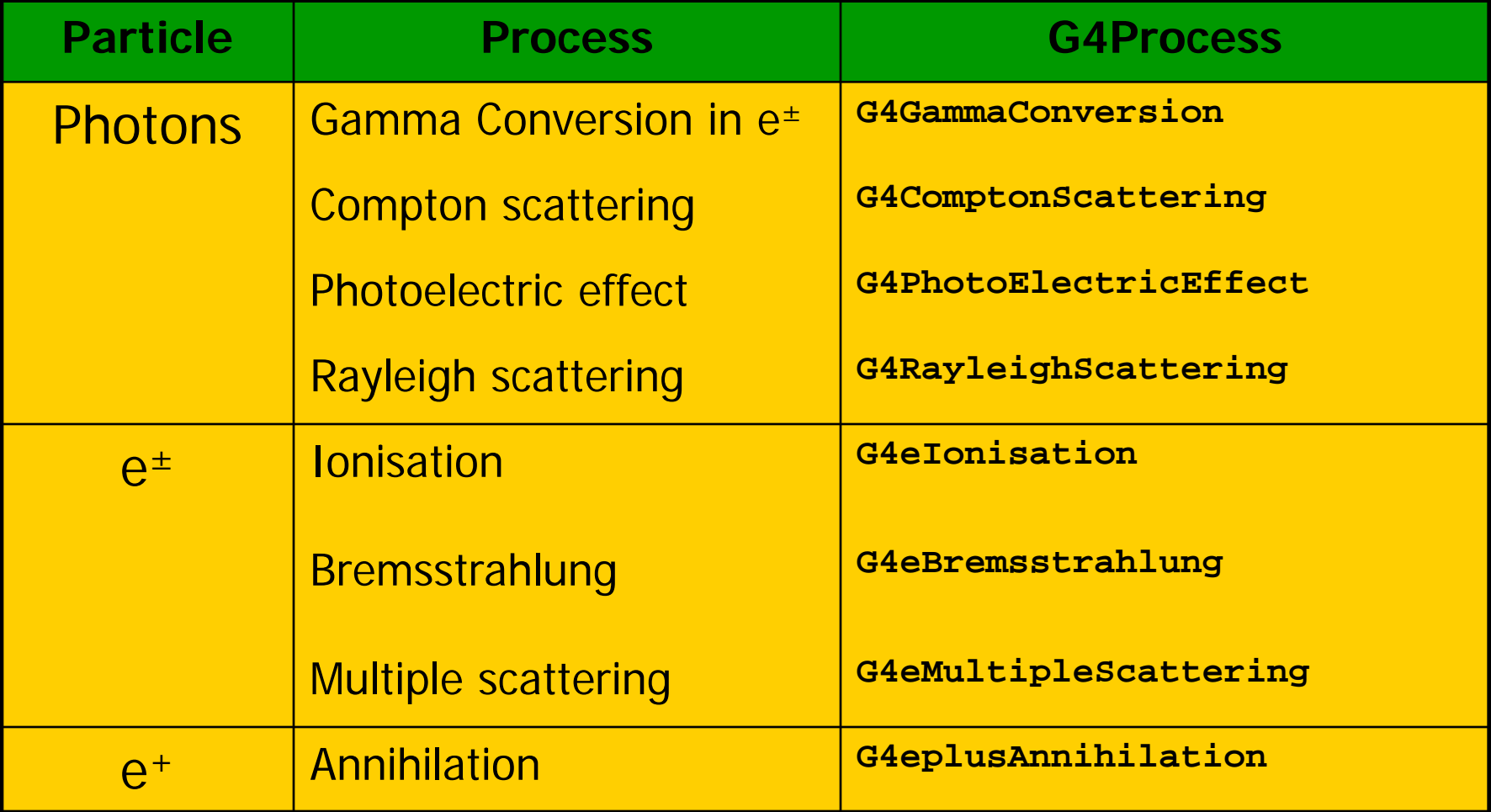

#### EM processes muons

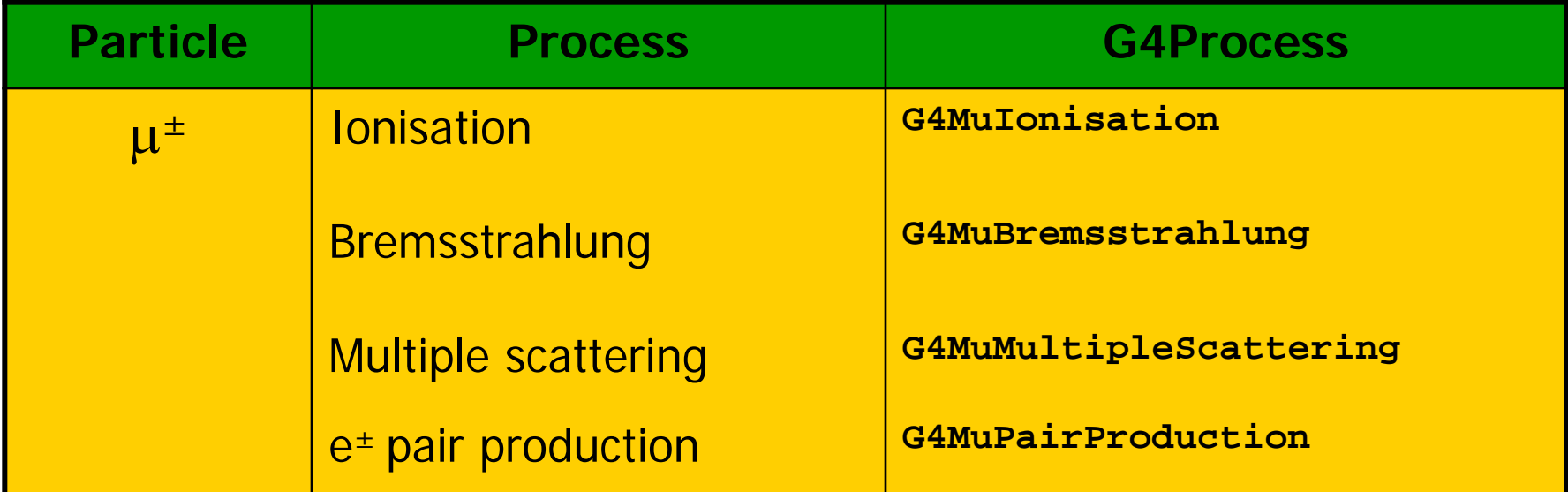

Only one model available for these processes (but in principle users may write *their own* models, if needed)

# Inventory (and specs) of the models for  $y$ -rays  $\sqrt{1 \text{ MeV} \gamma \text{ in Al}}$

 Many models available for each process

- **Plus one full set of** polarized models
- **Differ for energy** range, precision and CPU speed
	- Final state generators
- Different mixtures available the Geant4 EM constructors

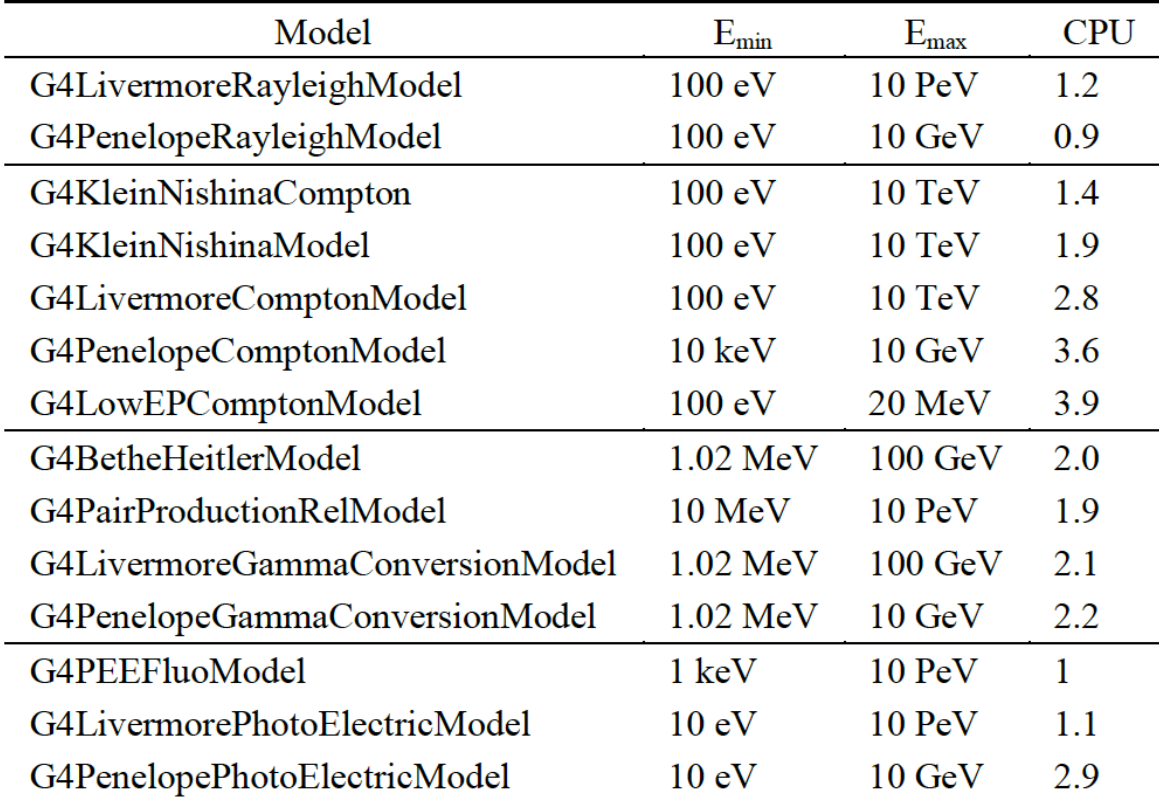

#### **Similar** situation for **e±**

#### For example: Compton scattering

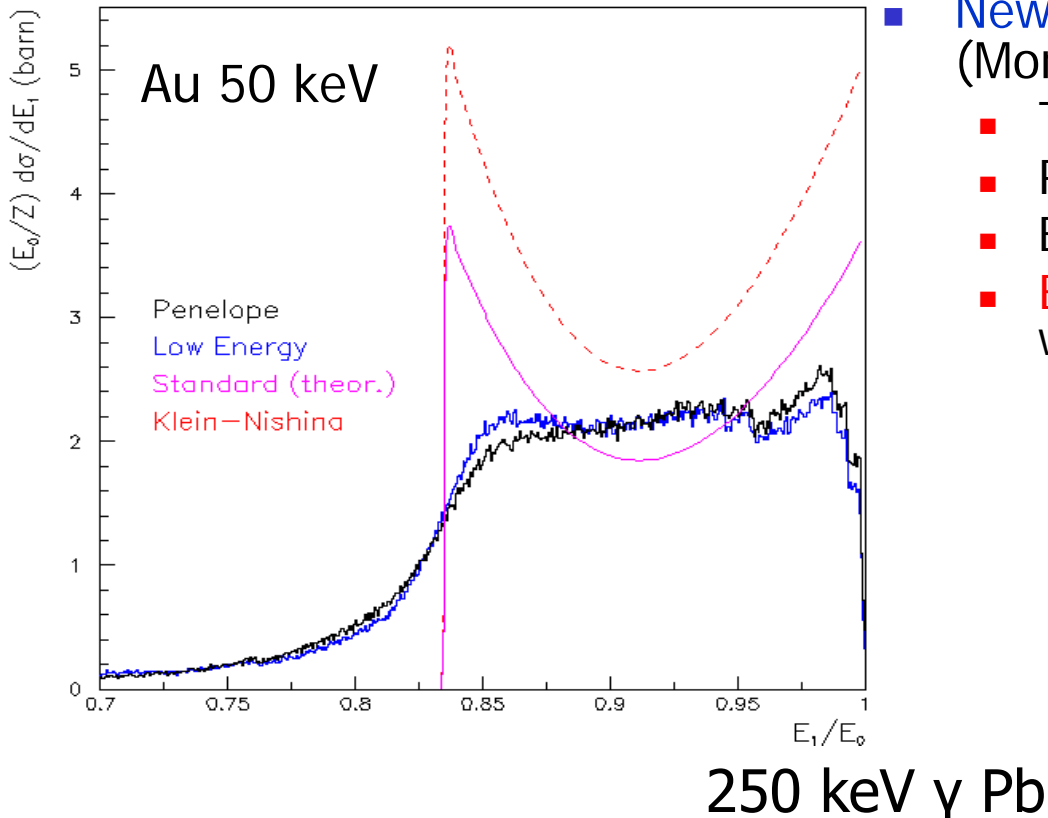

#### CPU time is the **price to pay** for better precision

 New model: **G4LowEPComptonModel** (Monash U.)

- Two-body relativistic 3-dim framework
- Relativistic impulse approximation
- Bound atomic electrons
- Electron distribution not uniform in φ wrt photon scattering plane

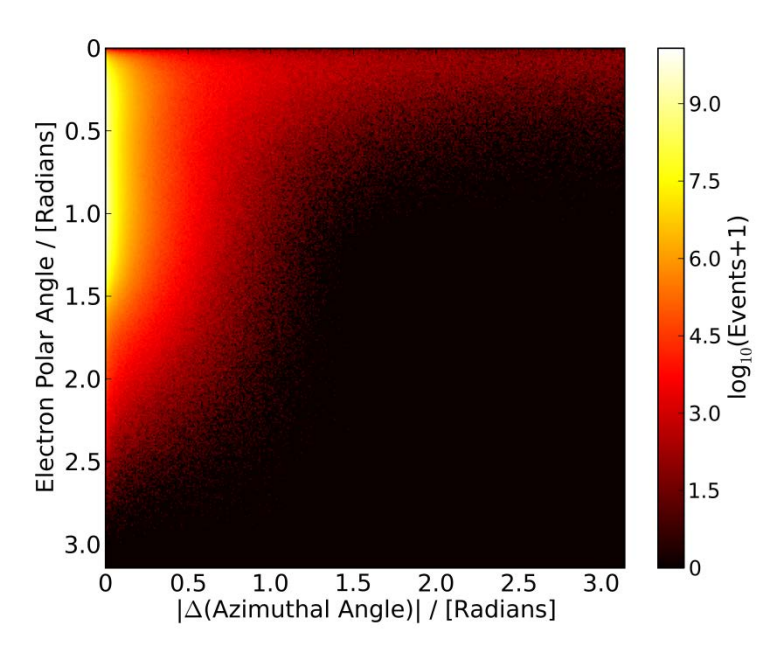

### Standard models

- Complete set of models for  $e^{\pm}$ ,  $\gamma$ , ions, hadrons,  $\mu^{\pm}$
- Tailored to requirements from HEP applications
	- "Cheaper" in terms of CPU
	- Include high-energy corrections (e.g. LPM), assumptions made in the low-energy regime
- **Theoretical or phenomenological models** 
	- Bethe-Bloch, corrected Klein-Nishina, ...
	- Photoabsorption Ionization (PAI)
		- **ionization energy loss of a relativistic charged particle in matter**
- **Specific high-energy extensions available** 
	- Extra processes, as  $y \rightarrow \mu + \mu -$ ,  $e^+e^- \rightarrow \mu + \mu -$
- Dedicated sub-library for optical photons
	- **Produced by scintillation or Cherenkov effect**

### Livermore (& polarized) models

- Based on publicly available evaluated data tables from the Livermore data library: e<sup>-</sup>, γ
	- EADL : Evaluated Atomic Data Library, EEDL : Evaluated Electrons Data Library, EPDL97 : Evaluated Photons Data Library, Binding energies: Scofield
	- Mixture of experiments and theories
	- In principle, tables go down to  $\sim$  10 eV
- Applications: medical, underground and rare events, space
- **Polarized** models
	- Same calculation of the cross section, different way to produce the final state
	- Describe in detail the kinematics of polarized photon interactions
	- Application: space missions for the detection of polarized photons

### Penelope models

- Geant4 includes the low-energy models for electrons, positrons and photons from the Monte Carlo code PENELOPE (PENetration and Energy LOss of Positrons and Electrons)
	- Nucl. Instr. Meth. B 207 (2003) 107
	- Geant4 implements v2008 of Penelope
- **Physics models specifically developed by the group of F. Salvat** et al.
	- Great care dedicated to the low-energy description
	- **Atomic effects, fluorescence, Doppler broadening...**
- **Nixed approach: analytical, parameterized and database-** driven
	- **Applicability energy range: 100 eV 1 GeV**
- **EXECUTE: Include positrons** 
	- Not described by Livermore models

# When/why to use Low Energy Models

- **Use** Low-Energy models (Livermore or Penelope), as an *alternative* to Standard models, when you:
	- need precise treatment of EM showers and interactions at low-energy (keV scale)
	- **are interested in atomic effects, as fluorescence x-rays,** Doppler broadening, etc.
	- **can afford a more CPU-intensive simulation**
	- **u** want to cross-check an other simulation (e.g. with a different model)
- Do not use when you are interested in EM physics > MeV
	- **Same results as Standard EM models, performance** penalty

### Example: PhysicsList, γ-rays

G4ProcessManager\* pmanager = G4Gamma::GetProcessManager(); pmanager->Add**Discrete**Process(new **G4PhotoElectricEffect**); pmanager->AddDiscreteProcess(new **G4ComptonScattering**); pmanager->AddDiscreteProcess(new **G4GammaConversion**); pmanager->AddDiscreteProcess(new **G4RayleighScattering**); Only PostStep

• Use **AddDiscreteProcess** because γ-rays processes have only PostStep actions

• For each process, the default model is used among all the available ones (e.g. **G4KleinNishinaCompton** for **G4ComptonScattering**)

## EM Physics Constructors for Geant4 10.2 - ready-for-the-use

G4EmStandardPhysics - default G4EmStandardPhysics\_option1 – HEP fast but not precise G4EmStandardPhysics\_option2 – Experimental G4EmStandardPhysics\_option3 – medical, space G4EmStandardPhysics\_option4 – optimal mixture for precision G4EmLivermorePhysics G4EmLivermorePolarizedPhysics G4EmPenelopePhysics G4EmLowEPPhysics G4EmDNAPhysics\_option… Combined Physics Standard > 1 GeV **LowEnergy < 1 GeV**

 Advantage of using of these classes – they are tested on regular basis and are used for regular validation

…

# Hadronic physics

ч

# Hadronic Physics

- **Data-driven models**
- **Parametrised models**
- **Theory-driven models**

## Hadronic physics challenge

- **Three energy regimes** 
	- $\blacksquare$  < 100 MeV
	- **Figure 10** resonance and cascade region (100 MeV 10 GeV)
	- $\blacksquare$  > 20 GeV (QCD strings)
- Within each regime there are several models
- Many of these are phenomenological

Reference physics lists for Hadronic interactions

#### Three families of builders

- **QGS**, or list based on a model that use the Quark Gluon String model for high energy hadronic interactions of protons, neutrons, pions and kaons
- **FTF**, based on the FTF (FRITIOF like string model) for protons, neutrons, pions and kaons
- **Cther** specialized physics lists
- Up to Geant4 9.6**: LEP** and HEP
	- **Example is a constructed modelling of hadronic interactions** 
		- Based on the old GEISHA package of Geant3
	- Deprecated as obsolete, dismissed from version 10.0

## **Hadronic processes**

- At rest
	- Stopped muon, pion, kaon, anti-proton
	- Radioactive decay
	- **Particle decay (decay-in-flight is PostStep)**
- **Elastic** 
	- **Same process** to handle all long-lived hadrons (multiple models available)
- **n** Inelastic
	- **Different processes** for each hadron (possibly with multiple models vs. energy)
	- **Photo-nuclear, electro-nuclear, mu-nuclear**
- Capture
	- **Pion- and kaon- in flight, neutron**
- $\blacksquare$  Fission

### Cross sections

- Default cross section sets are provided for each type of hadronic process:
	- **Fission, capture, elastic, inelastic**
- Can be **overridden** or **completely replaced**
- Different types of cross section sets:
	- Some contain only a few numbers to parameterize cross section
	- Some represent large databases (data driven models)
- **Cross section management** 
	- **GetCrossSection**()  $\rightarrow$  sees last set loaded for energy range

#### Neutron HP Models

- Transport of **low-energy neutrons** in matter:
	- The energy coverage of these models is from thermal energies to 20 MeV
	- The modeling is based on the data formats of ENDF/B-VI, and all distributions of this standard data format are implemented
	- Includes cross sections and final state information for *elastic* and inelastic scattering, capture, fission and isotope production
	- The file system is used in order to allow granular access to, and flexibility in, the use of the cross-sections for different isotopes, and channels
	- Code in sub-directory: **/source/processes/hadronic/models/neutron\_hp**

#### Hadronic model inventory

**http://geant4.cern.ch/support/proc\_mod\_catalog/models**

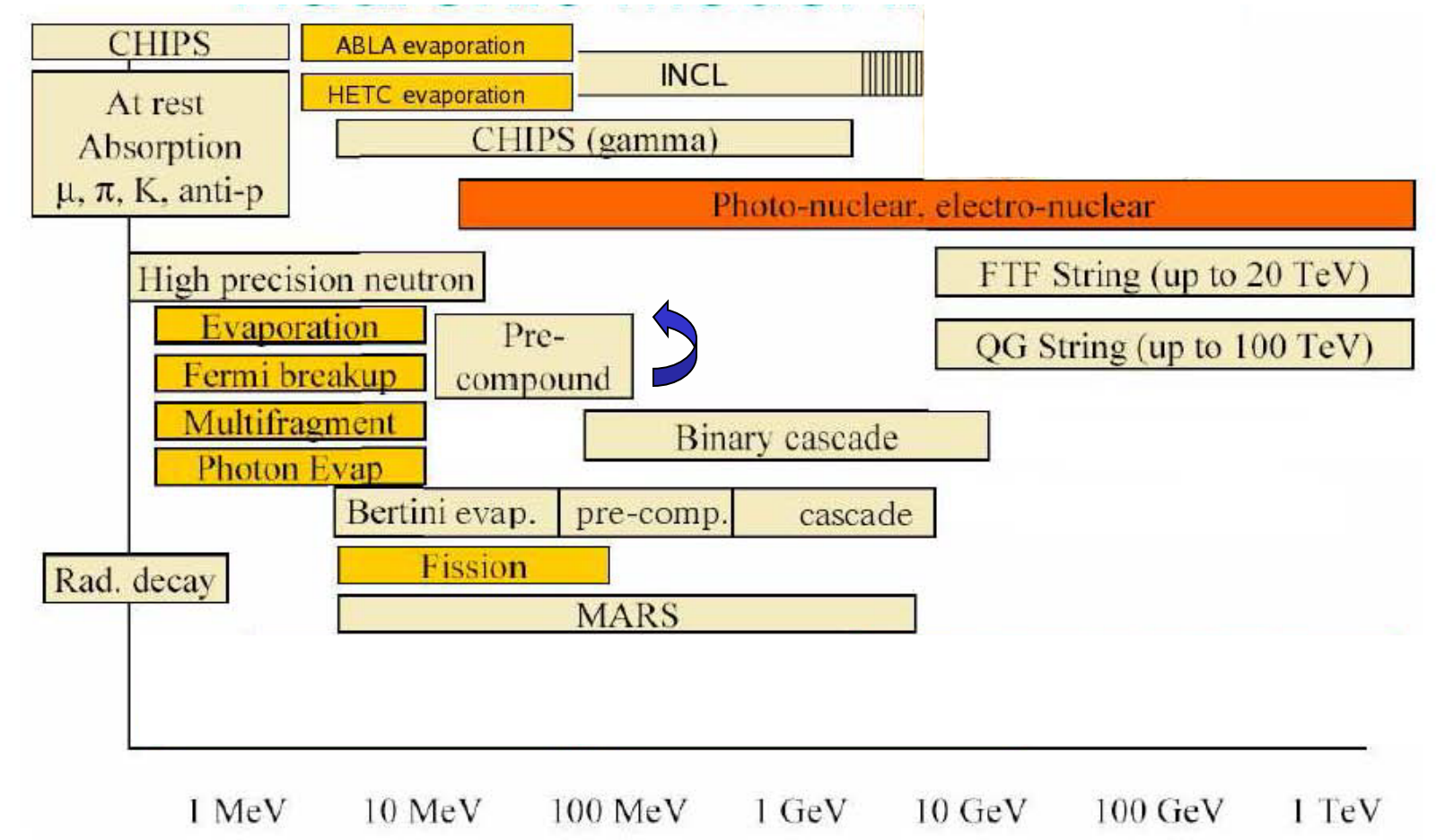

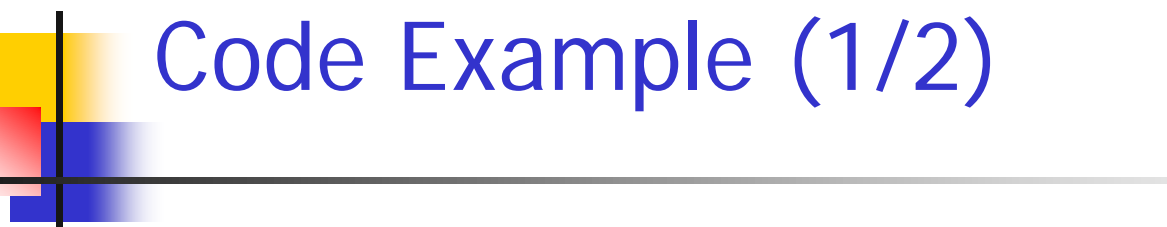

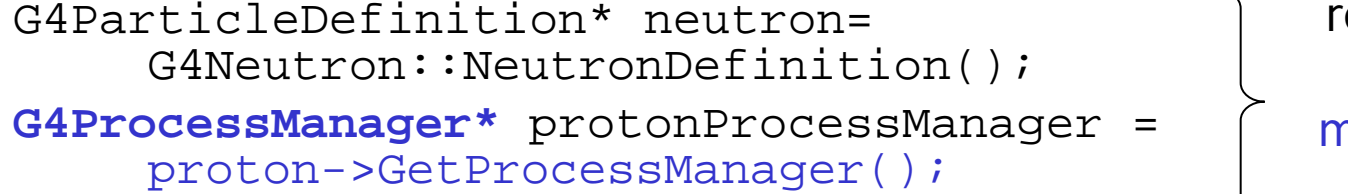

retrieve the process manager for neutron

 **// Elastic scattering G4HadronElasticProcess\*** neutronElasticProcess = new G4HadronElasticProcess(); create the **process** for elastic scattering

 **G4NeutronHPElastic\*** neutronElasticModel = new G4NeutronHlastic(); neutronElasticModel->**SetMaxEnergy**(20.\*MeV); neutronElasticProcess-> **RegisterMe**(neutronElasticModel); get the HP **model** for elastic scattering **register** the model to the process

 neutronProcessManager-> **AddDiscreteProcess**(protonElasticProcess); attach the process to neutron

#### Code example (2/2)

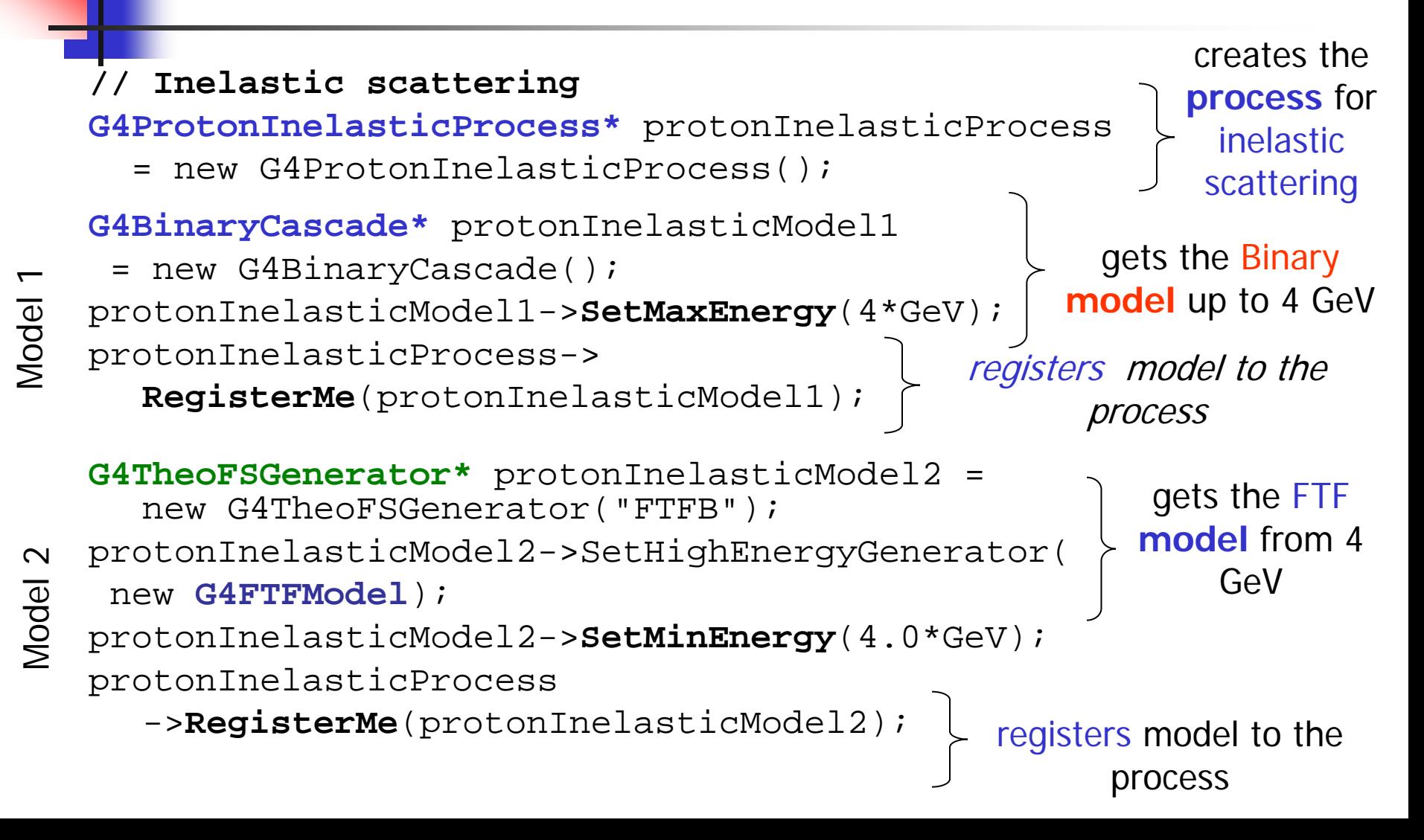

### Quick overview of validation

ч

# EM validation - 1

#### Tens of papers and studies available

- Geant4 Collaboration + User Community
- Results can depend on the specific observable/reference
	- Data selection and assessment critical

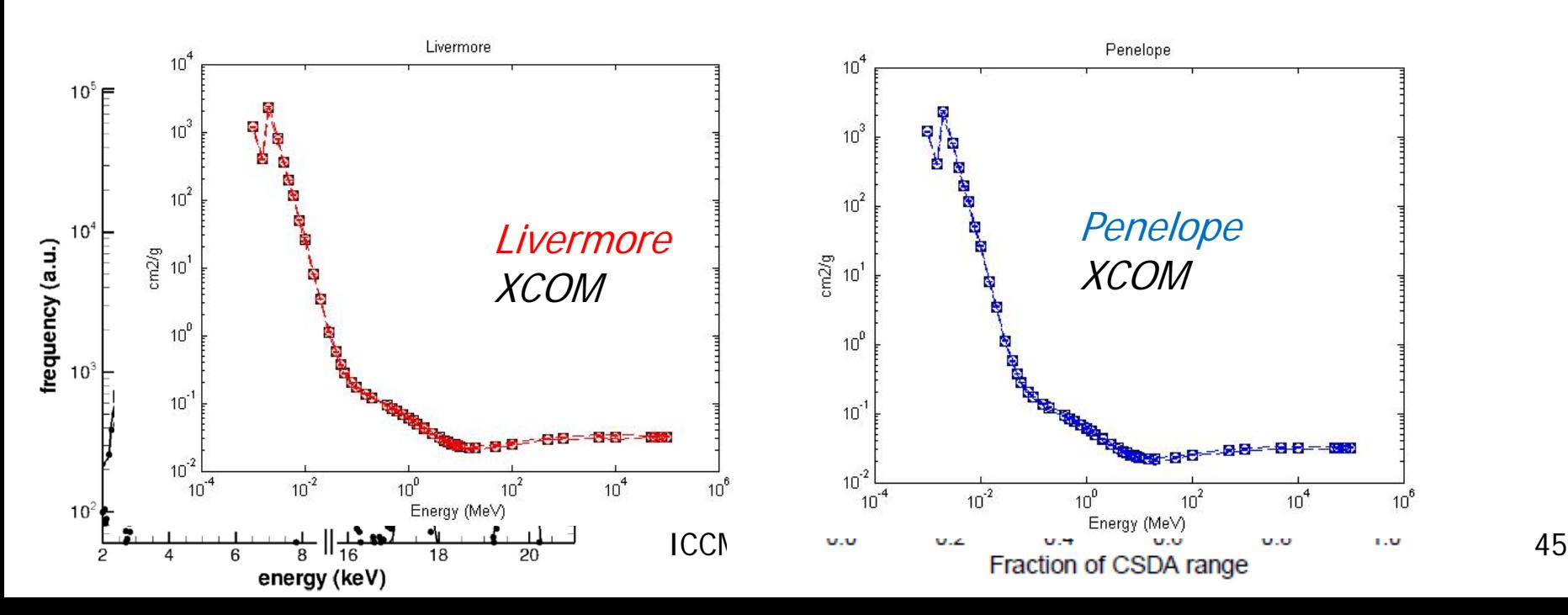

## EM validation – 2

- In general satisfactory agreement
- **Nalidation/verification repository available on web**

**http://cern.ch/vnivanch/verification/verification/electromagnetic/**

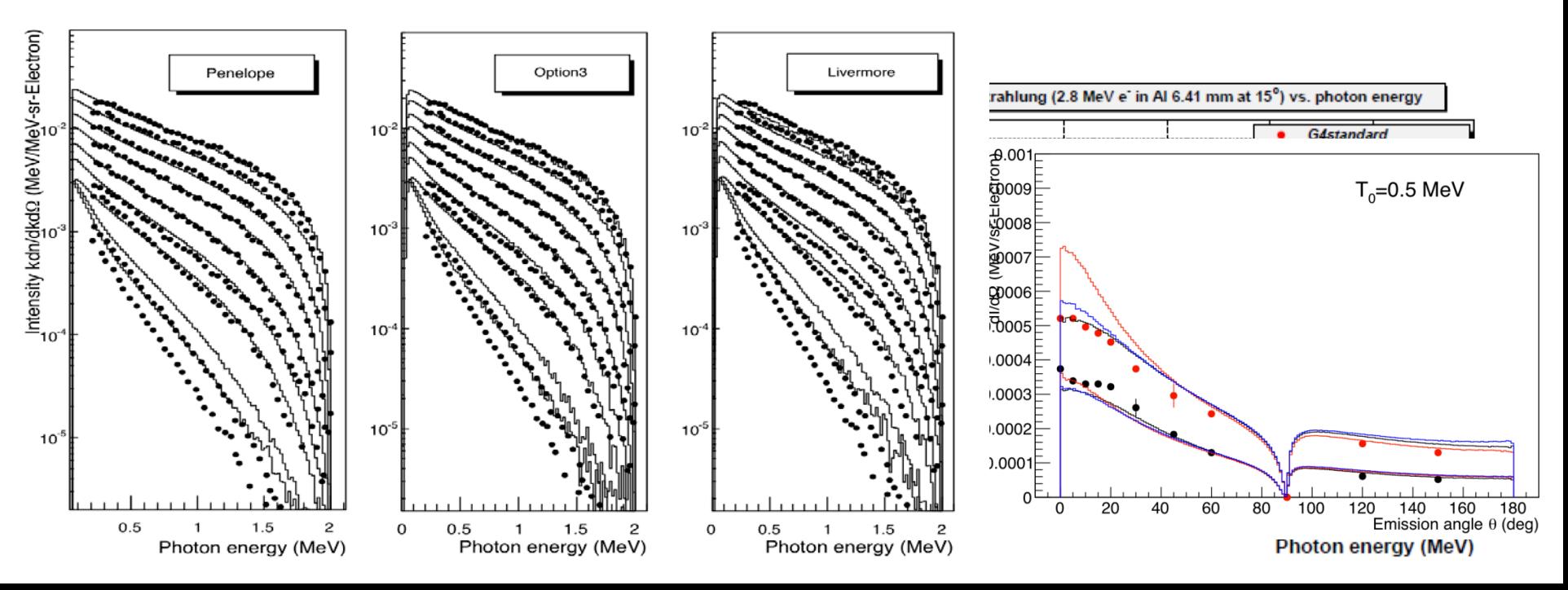

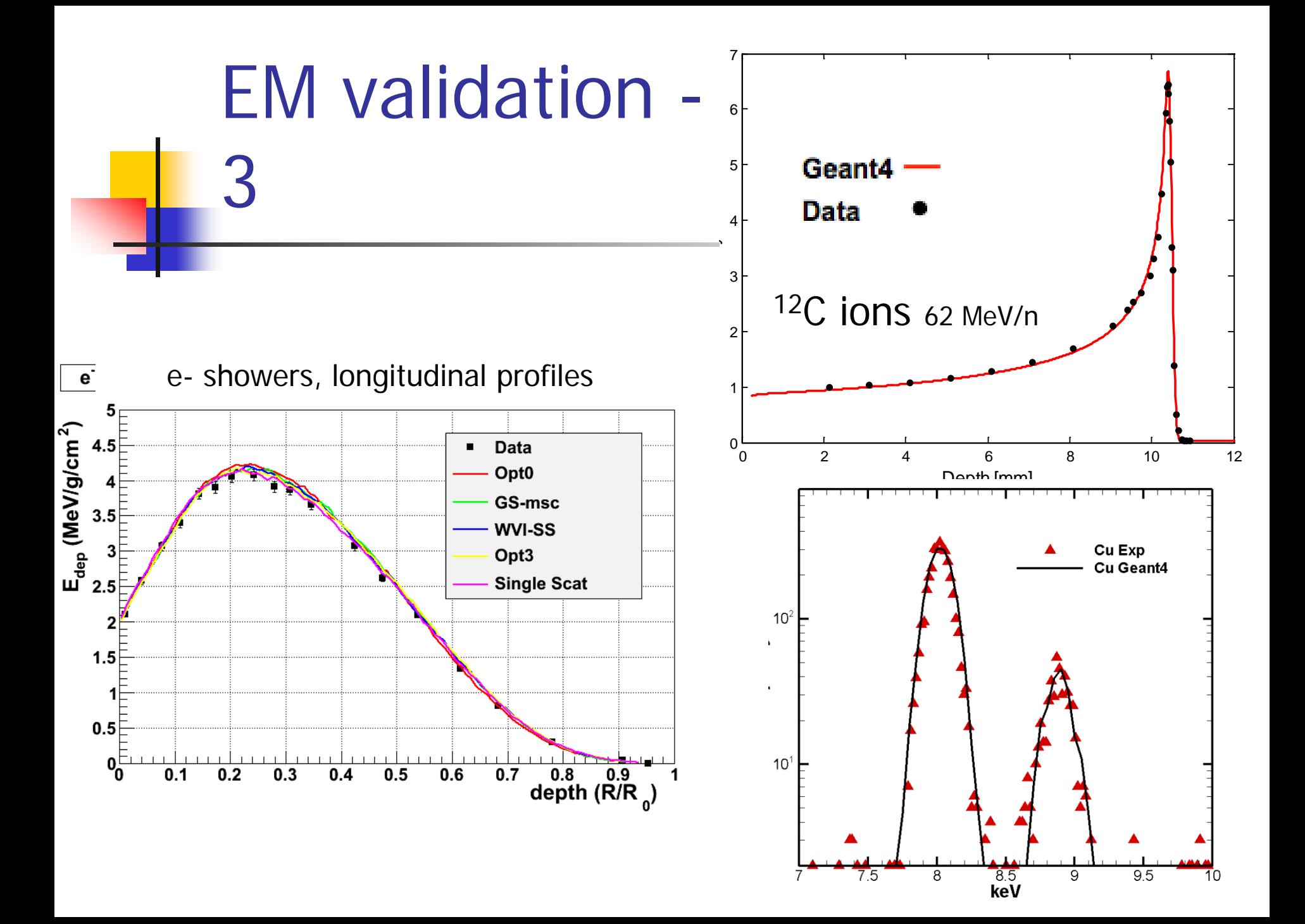

#### Hadronic validation

- A website is available to collect relevant information for validation of Geant4 hadronic models (plots, tables, references to data and to models, etc.) **http://geant4.cern.ch/results/validation\_plots.htm http://g4validation.fnal.gov:8080/G4ValidationWebApp/**
- Several physics lists and several use-cases have been considered (e.g. thick target, stopped particles, lowenergy)
- Includes final states and cross sections

# Some verification: channel cross section

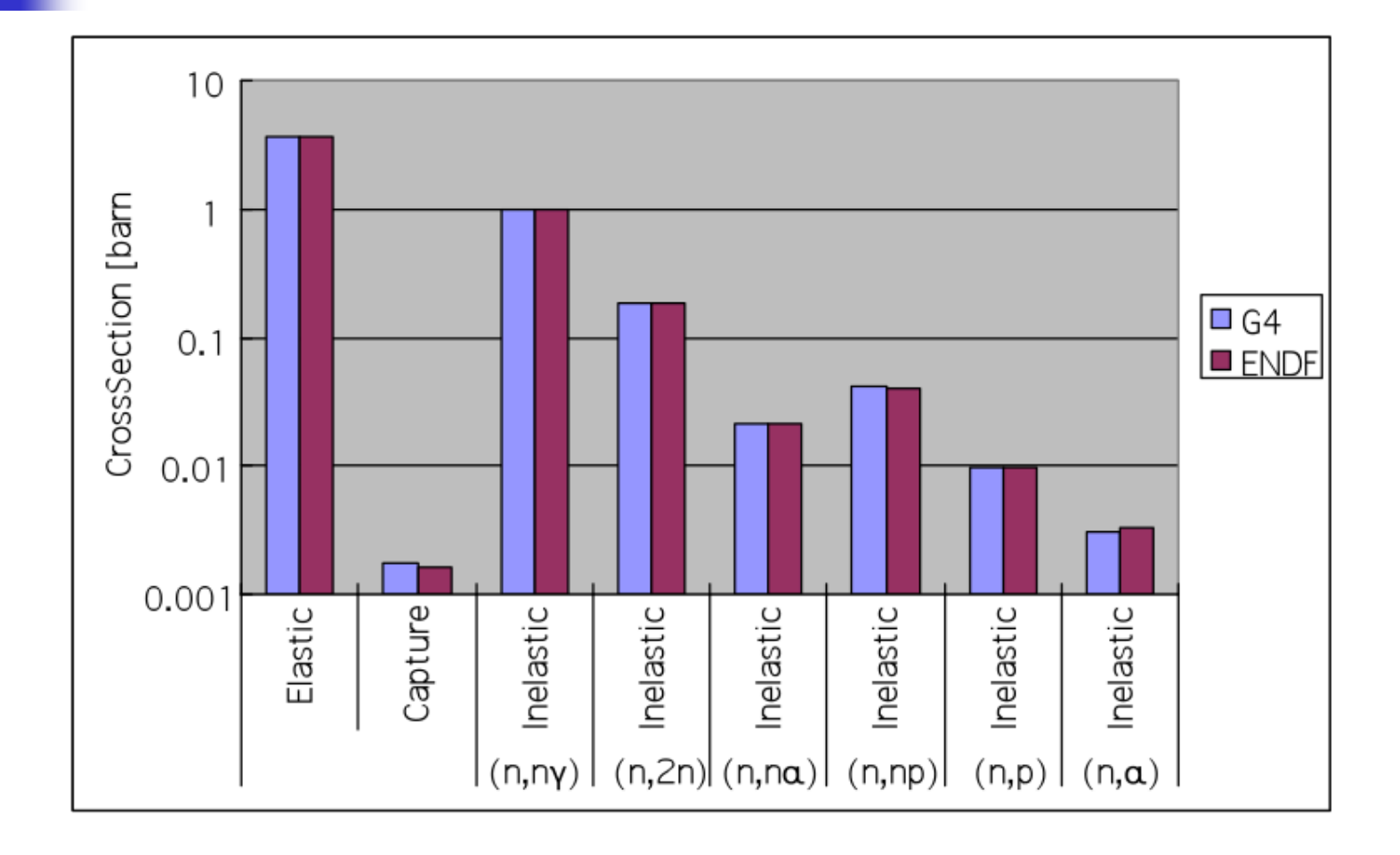

## Some verification: secondary energy spectrum

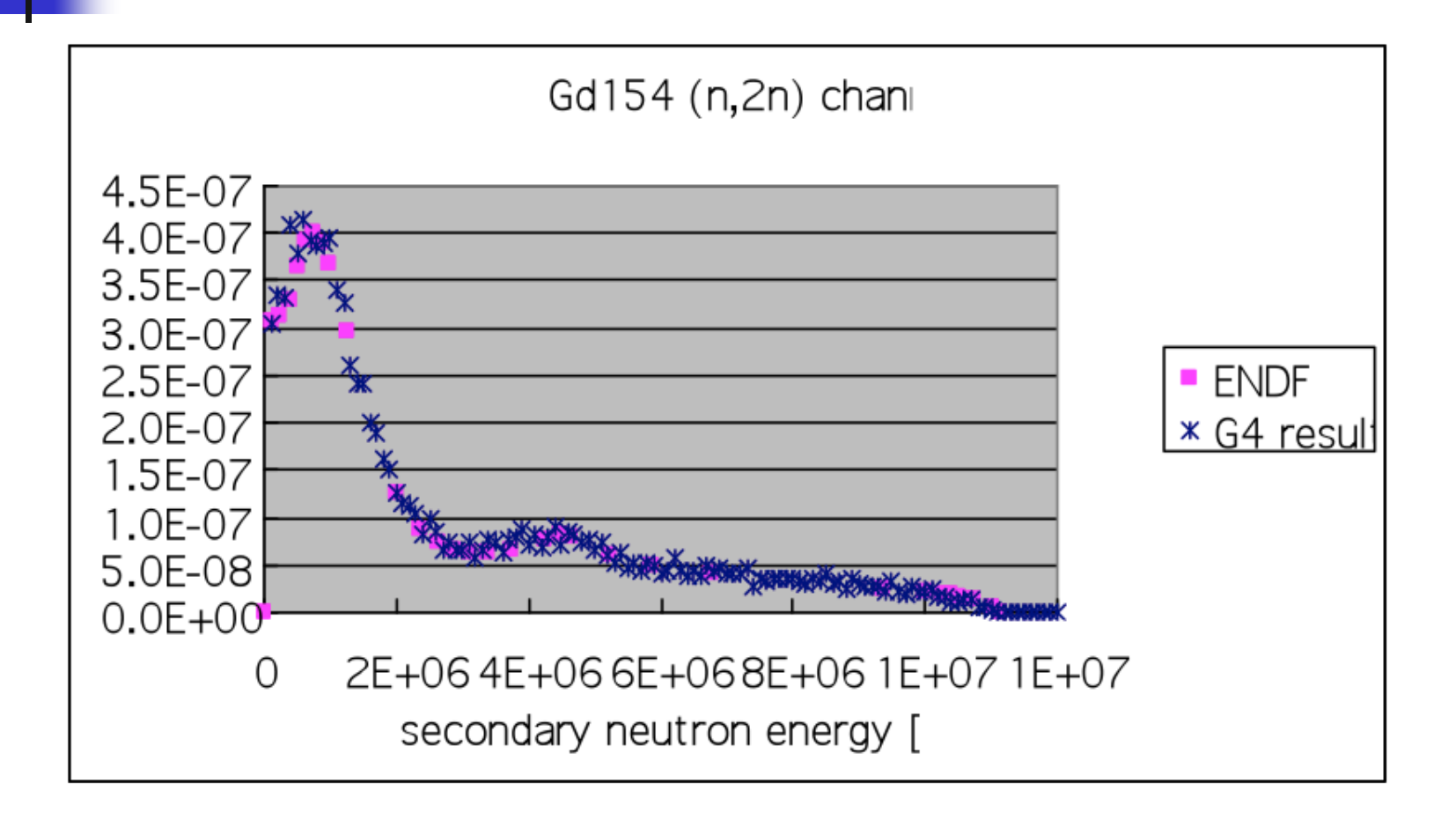

#### Nuclear fragmentation

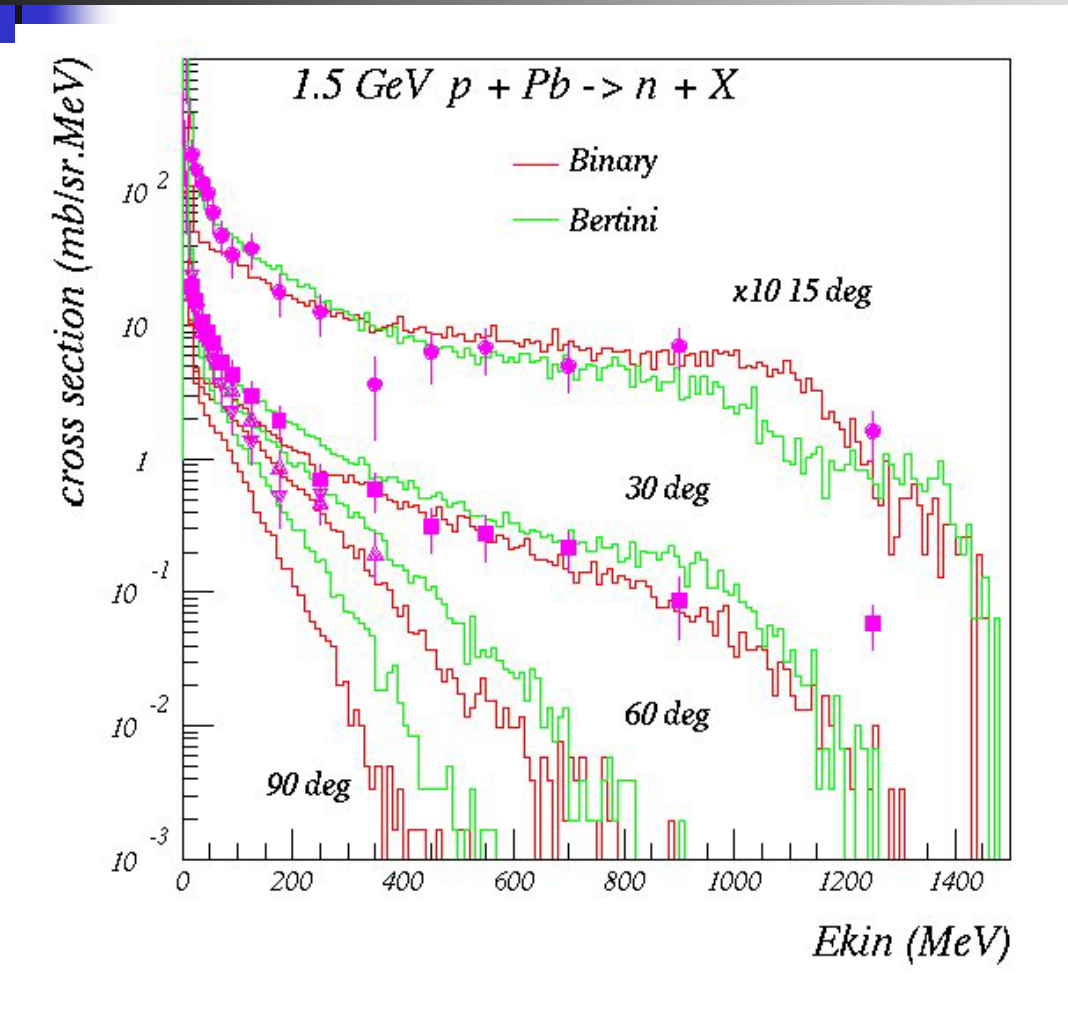

**Bertini** and **Binary cascade** models: neutron production vs. angle from 1.5 GeV protons on Lead

#### Neutron production by protons

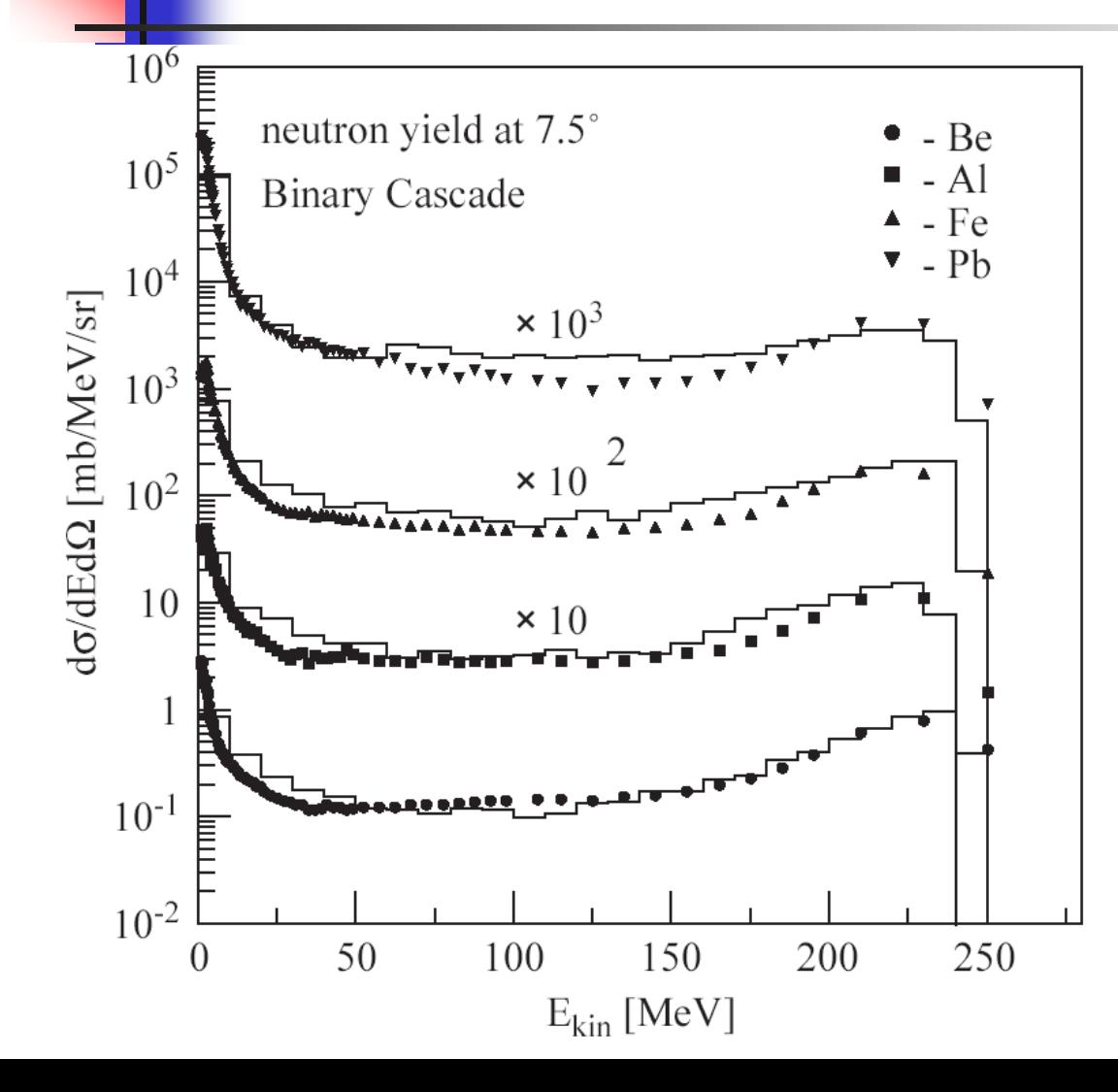

Binary cascade model: double differential cross-section for neutrons produced by 256 MeV protons impinging on different targets

# **Backup**

## How to extract Physics ?

- Possible to retrieve physics quantities via **G4EmCalculator** or directly from the physics models
	- **Physics List should be initialized**
- Example for retrieving the **total cross section** (cm-1) of a process with name *procName*: for particle *partName* and material *matName*

G4EmCalculator **emCalculator**;

G4Material\* material =

G4NistManager::Instance()->FindOrBuildMaterial("matName);

G4double massSigma = **emCalculator.ComputeCrossSectionPerVolume** (energy,particle,procName,material);

G4cout << G4BestUnit(massSigma, "Surface/Volume") << G4endl**;**

#### A good example: **\$G4INSTALL/examples/extended/electromagnetic/ TestEm14**

## Alternative cross sections

- To be used for specific applications, or for a given particle in a given energy range, for instance:
- **Low energy neutrons** 
	- elastic, inelastic, fission and capture (< 20 MeV)
- Neutron and proton inelastic cross sections
	- $\blacksquare$  20 MeV  $\lt$  F  $\lt$  20 GeV
- **Ion-nucleus reaction cross sections (several models)** 
	- Good for  $E/A < 1$  GeV
- **ISOTOPE production data** 
	- $E < 100$  MeV
- **Photo-nuclear cross sections**

Information on the available cross sections at

**http://geant4.cern.ch/support/proc\_mod\_catalog/cross\_sections/**